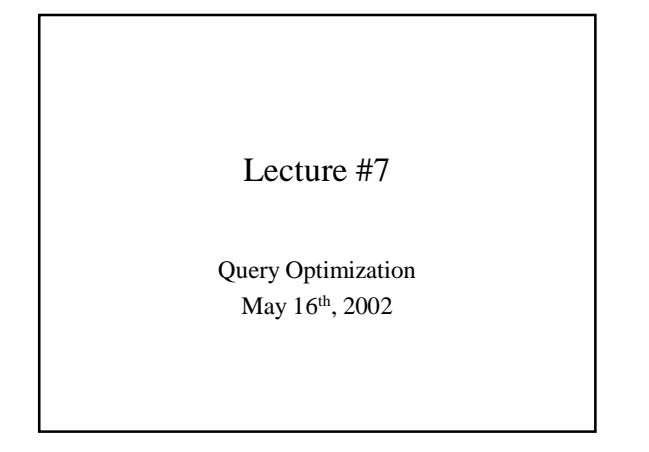

### Agenda/Administration

- Last homework handed out by the weekend.
- Projects status?
- Trip Report
- Query optimization

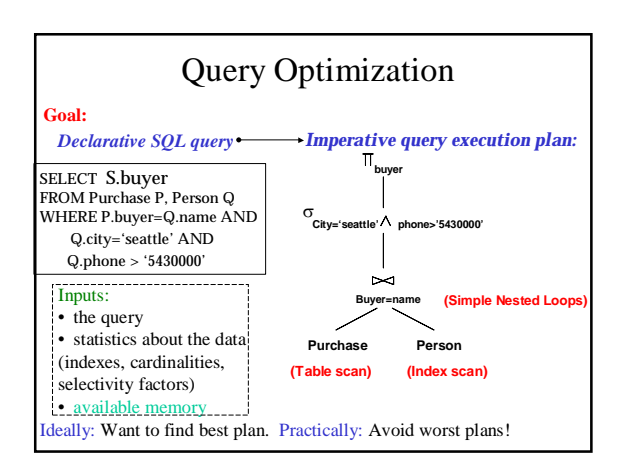

### How are we going to build one?

- What kind of optimizations can we do?
- What are the issues?
- How would we architect a query optimizer?

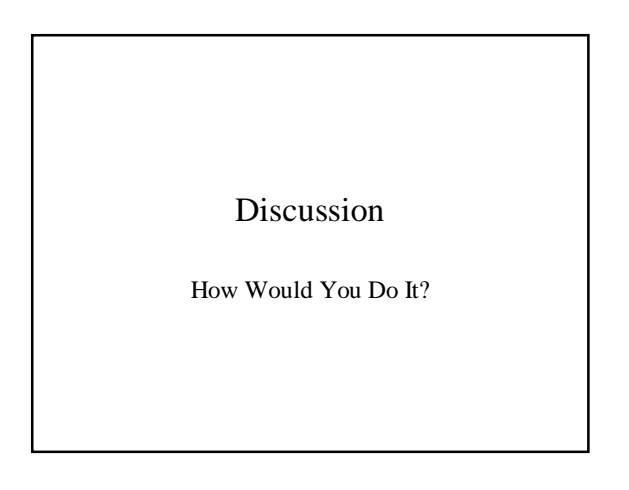

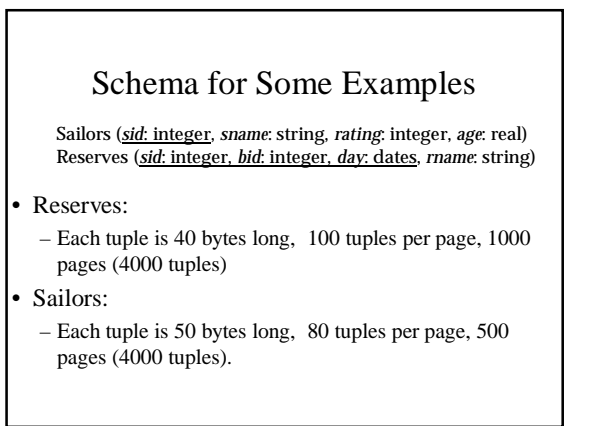

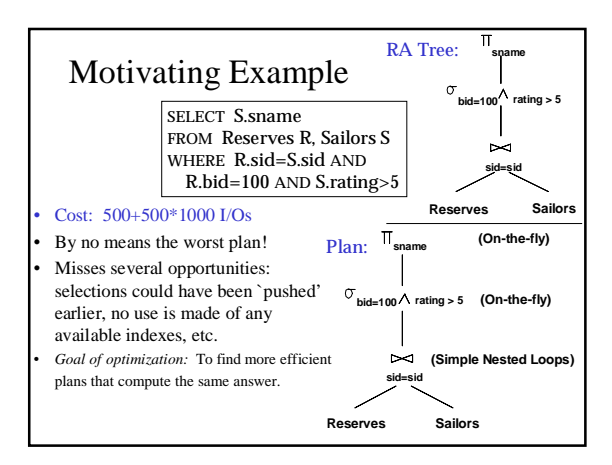

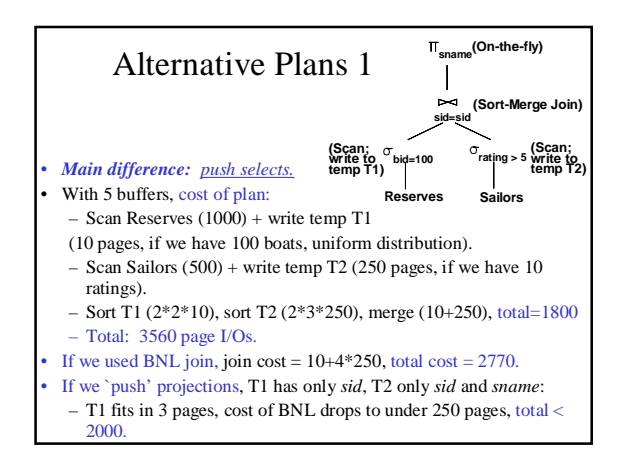

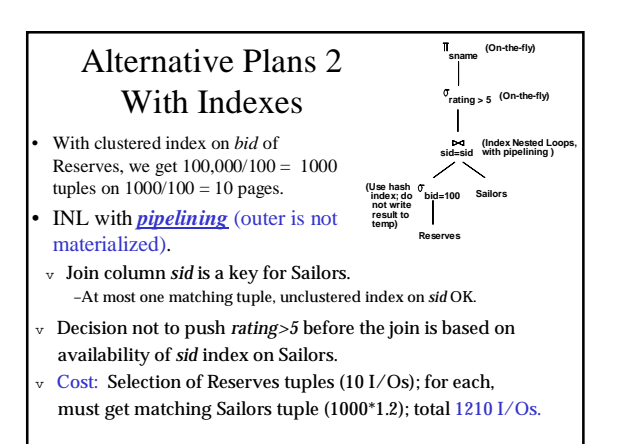

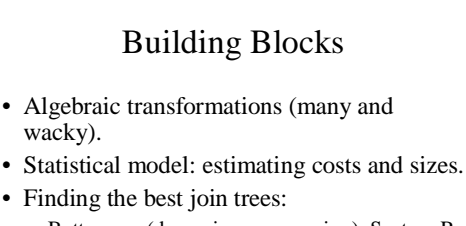

- Bottom-up (dynamic programming): System-R • *Newer* architectures:
- 
- Starburst: rewrite and then tree find
- Volcano: all at once, top-down.

# Query Optimization Process (simplified a bit)

- Parse the SQL query into a logical tree:
	- identify distinct blocks (corresponding to nested subqueries or views).
- Query rewrite phase:
	- apply algebraic transformations to yield a cheaper plan.
	- Merge blocks and move predicates between blocks.
- Optimize each block: join ordering.
- Complete the optimization: select scheduling (pipelining strategy).

### Key Lessons in Optimization

- There are many approaches and many details to consider in query optimization
	- Classic search/optimization problem!
	- Not completely solved yet!
- Main points to take away are:
	- Algebraic rules and their use in transformations of queries.
	- Deciding on join ordering: System-R style (Selinger style) optimization.
	- Estimating cost of plans and sizes of intermediate results.

### Operations (revisited)

- Scan ([index], table, predicate):
	- Either index scan or table scan. – Try to push down **sargable** predicates.
	-
- Selection (filter)
- Projection (always need to go to the data?)
- Joins: nested loop (indexed), sort-merge, hash, outer join.
- Grouping and aggregation (usually the last).

### Algebraic Laws

- Commutative and Associative Laws
- $R U S = S U R$ , R U (S U T) = (R U S) U T
- $-R \cap S = S \cap R$ ,  $R \cap (S \cap T) = (R \cap S) \cap T$
- $-R \triangleright \triangleleft S = S \triangleright \triangleleft R$ ,  $R \triangleright \triangleleft (S \triangleright \triangleleft T) = (R \triangleright \triangleleft S) \triangleright \triangleleft T$
- Distributive Laws  $-R \bowtie (S \cup T) = (R \bowtie S) \cup (R \bowtie T)$

# Algebraic Laws

- Laws involving selection:
	- $\sigma$ <sub>C AND C'</sub>(R) =  $\sigma$ <sub>C</sub>( $\sigma$ <sub>C'</sub>(R)) =  $\sigma$ <sub>C</sub>(R)  $\cap$   $\sigma$ <sub>C'</sub>(R)
	- $\sigma_{C \text{ OR } C'}(R) = \sigma_C(R)$  U σ  $_{C'}(R)$
	- $\sigma_C (R \bowtie S) = \sigma_C (R) \bowtie S$
	- When C involves only attributes of R
	- $\sigma_C (R S) = \sigma_C (R) S$
	- $\sigma$ <sub>C</sub>(R U S) =  $\sigma$ <sub>C</sub>(R) U  $\sigma$ <sub>C</sub>(S)
	- $\sigma$ <sub>C</sub>(R ∩ S) =  $\sigma$ <sub>C</sub>(R) ∩ S

# Algebraic Laws

- Example:  $R(A, B, C, D), S(E, F, G)$ 
	- $\sigma_{F=3} (R \underset{\text{def}}{\bowtie} S) = ?$  $\sigma$  <sub>A=5</sub> AND G=9 (R  $\underset{\text{D=E}}{\sim}$  S) = ?

# Algebraic Laws

- Laws involving projections
	- $\Pi_M(R \bowtie S) = \Pi_N(\Pi_P(R) \bowtie \Pi_Q(S))$ • Where N, P, Q are appropriate subsets of attributes of M
	- $\Pi_M(\Pi_N(R)) = \Pi_{M,N}(R)$
- $\bullet$  Example R(A,B,C,D), S(E, F, G)
- $\Pi_{A,B,G} (R \underset{D=E}{\bowtie} S) = \Pi_{?} (\Pi_{?}(R) \underset{D=E}{\bowtie} \Pi_{?}(S))$

# Query Rewrites: Sub-queries

SELECT Emp.Name FROM Emp WHERE Emp.Age < 30 AND Emp.Dept# IN (SELECT Dept.Dept# FROM Dept WHERE Dept.Loc = "Seattle" AND Emp.Emp#=Dept.Mgr)

### The Un-Nested Query

SELECT Emp.Name FROM Emp, Dept WHERE  $Emp.Age < 30$ AND Emp.Dept#=Dept.Dept# AND Dept.Loc = "Seattle" AND Emp.Emp#=Dept.Mgr

### Converting Nested Queries

Select distinct x.name, x.maker Select distinct x.name, x.maker From product x From product x Where x.color= "blue" Where x.color= "blue" AND x.price >= ALL (Select y.price AND x.price >= ALL (Select y.price From product y From product y Where x.maker = y.maker Where x.maker = y.maker AND y.color="blue") AND y.color="blue")

How do we convert this one to logical plan ?

### Converting Nested Queries

Let's compute the complement first:

Select distinct x.name, x.maker Select distinct x.name, x.maker From product x From product x Where x.color= "blue" Where x.color= "blue" AND x.price < SOME (Select y.price AND x.price < SOME (Select y.price From product y From product y Where x.maker = y.maker Where x.maker = y.maker AND y.color="blue") AND y.color="blue")

### Converting Nested Queries

This one becomes a SFW query:

Select distinct x.name, x.maker Select distinct x.name, x.maker From product x, product y From product x, product y Where x.color= "blue" AND x.maker = y.maker Where x.color= "blue" AND x.maker = y.maker AND y.color="blue" AND x.price < y.price AND y.color="blue" AND x.price < y.price

This returns exactly the products we DON'T want, so…

# Converting Nested Queries

(Select x.name, x.maker (Select x.name, x.maker From product x From product x Where x.color = "blue") Where x.color = "blue")

EXCEPT EXCEPT

(Select x.name, x.maker (Select x.name, x.maker From product x, product y Where x.color= "blue" AND x.maker = y.maker Where x.color= "blue" AND x.maker = y.maker AND y.color="blue" AND x.price < y.price) AND y.color="blue" AND x.price < y.price)

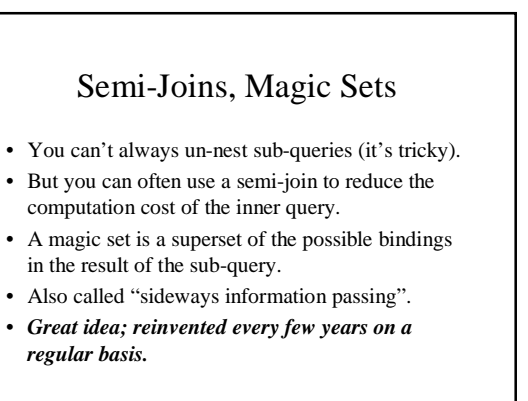

#### Rewrites: Magic Sets

Create View DepAvgSal AS (Select E.did, Avg(E.sal) as avgsal From Emp E Group By E.did)

Select E.eid, E.sal From Emp E, Dept D, DepAvgSal V Where E.did=D.did AND D.did=V.did And E.age < 30 and D.budget > 100k And E.sal > V.avgsal

### Rewrites: SIPs

Select E.eid, E.sal From Emp E, Dept D, DepAvgSal V Where E.did=D.did AND D.did=V.did And E.age < 30 and D.budget > 100k And E.sal > V.avgsal • DepAvgsal needs to be evaluated only for departments where V.did IN Select E.did From Emp E, Dept D Where E.did=D.did And  $E \text{.age} < 30$  and  $D \text{.budget} > 100K$ 

### Supporting Views

- 1. Create View PartialResult as (Select E.eid, E.sal, E.did From Emp E, Dept D Where E.did=D.did And  $E.age < 30$  and  $D.budge > 100K$ 2. Create View Filter AS Select DISTINCT P.did FROM PartialResult P. 2. Create View LimitedAvgSal as
- (Select F.did Avg(E.Sal) as avgSal From Emp E, Filter F Where E.did=F.did Group By F.did)

### And Finally…

#### Transformed query:

Select P.eid, P.sal From PartialResult P, LimitedAvgSal V Where P.did=V.did And P.sal > V.avgsal

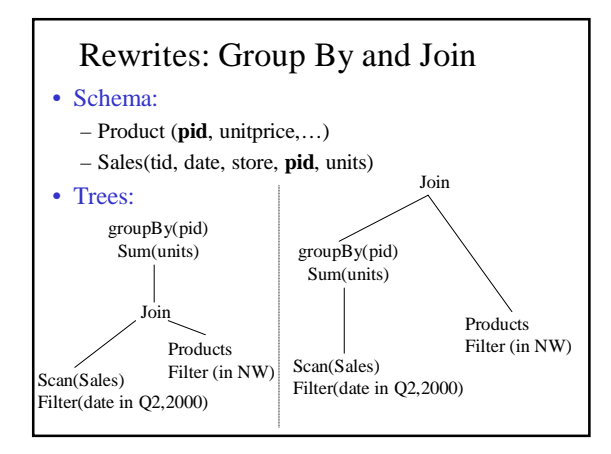

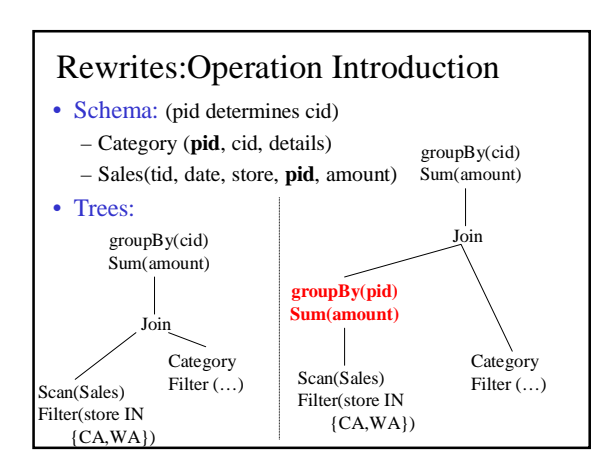

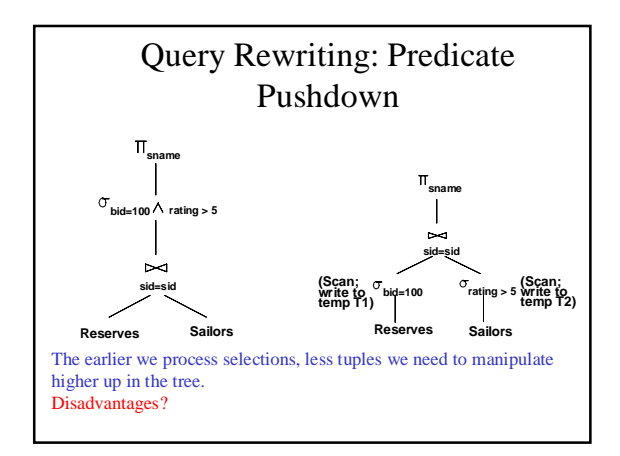

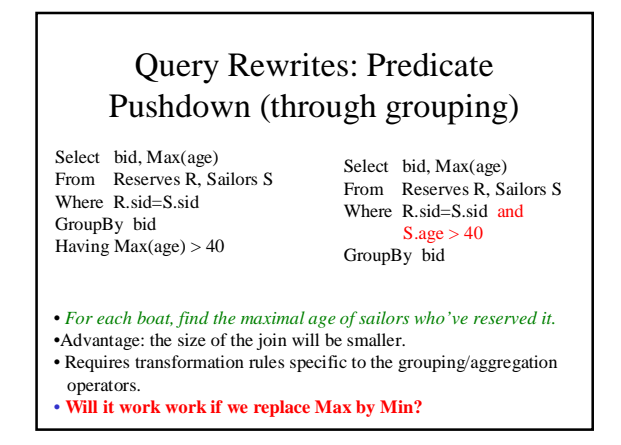

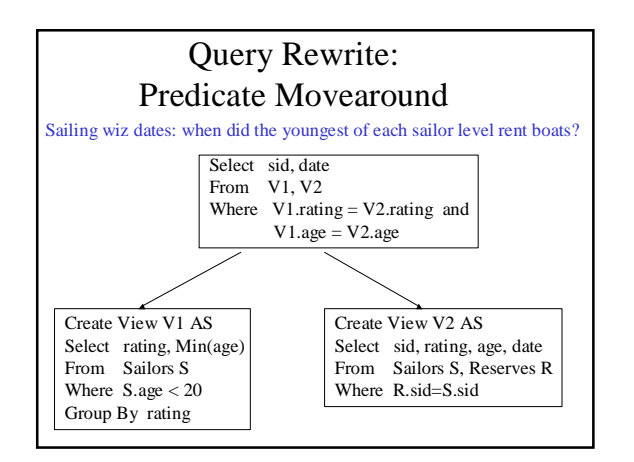

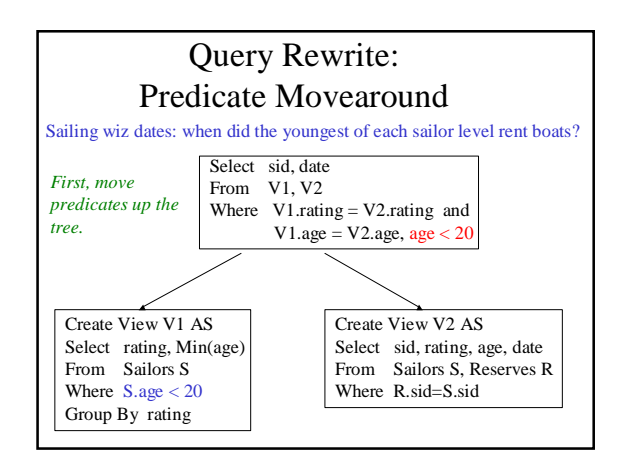

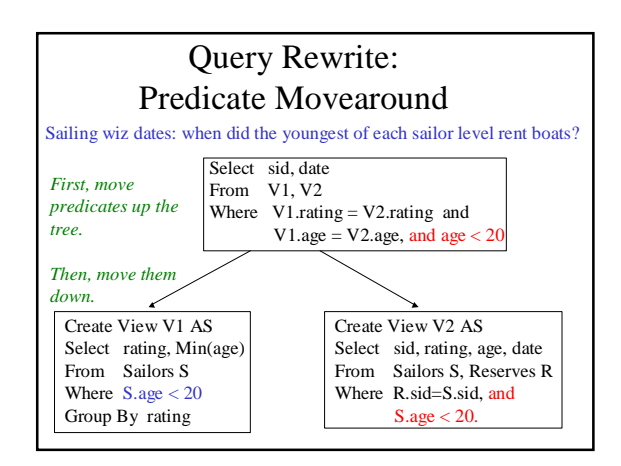

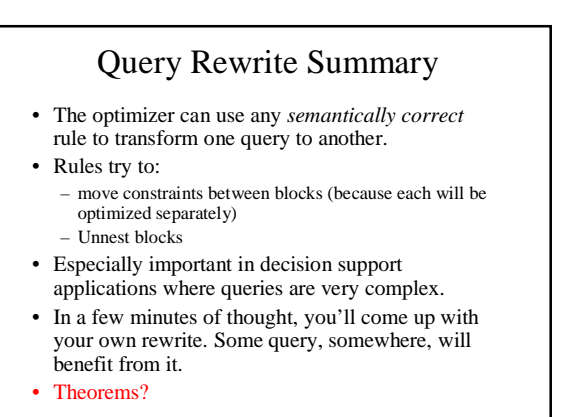

### Cost Estimation

- For each plan considered, must estimate cost:
	- Must estimate *cost* of each operation in plan tree. • Depends on input cardinalities.
	- Must estimate *size of result* for each operation in tree!
		- Use information about the input relations. • For selections and joins, assume independence of predicates.
- We'll discuss the System R cost estimation approach.
	- Very inexact, but works ok in practice.
	- More sophisticated techniques known now.

#### Statistics and Catalogs

- Need information about the relations and indexes
- involved. *Catalogs* typically contain at least:
- # tuples (NTuples) and # pages (NPages) for each relation.
- # distinct key values (NKeys) and NPages for each index.
- Index height, low/high key values (Low/High) for each tree index.
- Catalogs updated periodically.
	- Updating whenever data changes is too expensive; lots of approximation anyway, so slight inconsistency ok.
- More detailed information (e.g., histograms of the values in some field) are sometimes stored.

### Cost Model for Our Analysis

- As a good approximation, we ignore CPU \* costs:
	- **B:** The number of data pages
	- **P:** Number of tuples per page
	- **D:** (Average) time to read or write disk page
	- Measuring number of page I/O's ignores gains of pre-fetching blocks of pages; thus, even I/O cost is only approximated.

### Simple Nested Loops Join

#### For each tuple r in R do for each tuple s in S do if  $r_i == s_i$  then add  $\langle r, s \rangle$  to result

• For each tuple in the *outer* relation R, we scan the entire *inner* relation S.

 $-$  Cost:  $M + (P_R * M) * N$ .

• Page-oriented Nested Loops join: For each *page* of R, get each *page* of S, and write out matching pairs of tuples <r, s>, where r is in R-page and S is in S-page.

 $-$  Cost:  $M + M^*N$ .

#### Index Nested Loops Join foreach tuple r in R do foreach tuple s in S where  $r_i == s_j$  do

add  $\langle r, s \rangle$  to result

- If there is an index on the join column of one relation (say S), can make it the inner.
	- Cost:  $M + ( (M^*P_R)^* \cos t \text{ of finding matching } S \text{ tuples})$
- For each R tuple, cost of probing S index is about 1.2 for hash index, 2-4 for B+ tree. Cost of then finding S tuples depends on clustering.
	- Clustered index: 1 I/O (typical), unclustered: up to 1 I/O per matching S tuple.

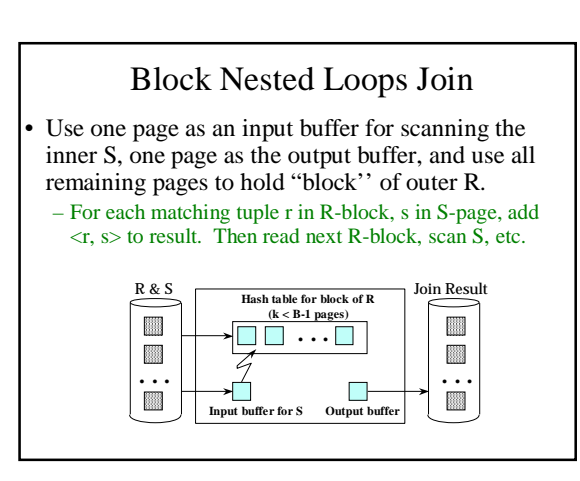

# Sort-Merge Join  $(R \underset{i=j}{\bowtie} S)$

- Sort R and S on the join column, then scan them to do a ``merge'' on the join column.
	- Advance scan of R until current R-tuple  $>=$  current S tuple, then advance scan of S until current S-tuple  $\geq$ current R tuple; do this until current R tuple = current S tuple.
	- At this point, all R tuples with same value and all S tuples with same value  $match$ ; output  $\langle r, s \rangle$  for all pairs of such tuples.
	- Then resume scanning R and S.

### Cost of Sort-Merge Join

- R is scanned once; each S group is scanned once per matching R tuple.
- Cost: M  $log M + N log N + (M+N)$ – The cost of scanning,  $M+N$ , could be  $M*N$ (unlikely!)

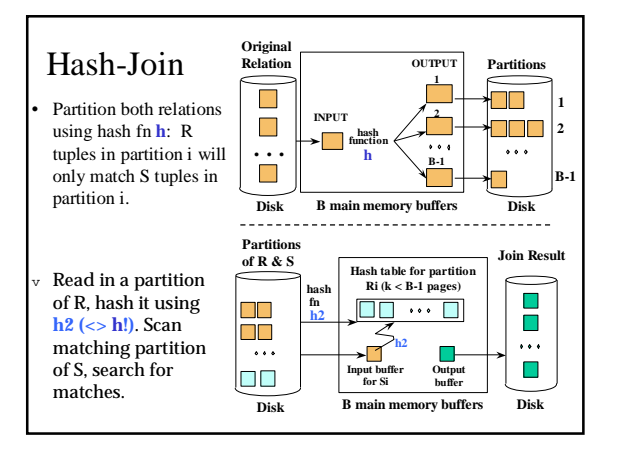

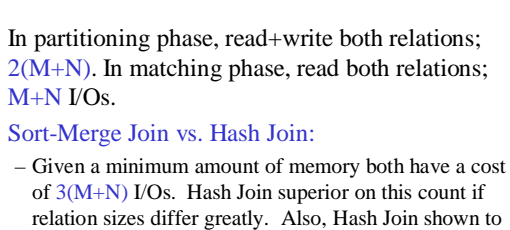

Cost of Hash-Join

- of  $3(M+N)$  I/Os. Hash Join superior on this count if relation sizes differ greatly. Also, Hash Join shown to be highly parallelizable.
- Sort-Merge less sensitive to data skew; result is sorted.

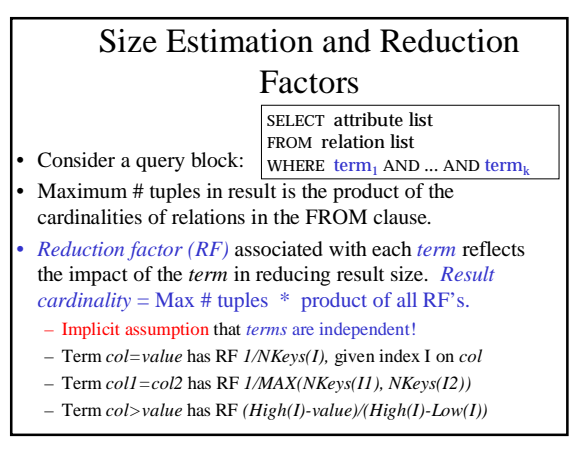

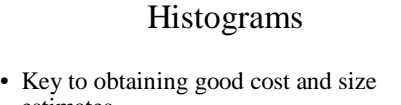

- estimates. • Come in several flavors:
	- Equi-depth – Equi-width
- 
- Which is better?
- Compressed histograms: special treatment of frequent values.

### Histograms

- Statistics on data maintained by the RDBMS
- Makes size estimation much more accurate (hence, cost estimations are more accurate)

#### Histograms

Employee(ssn, name, salary, phone)

• Maintain a histogram on salary:

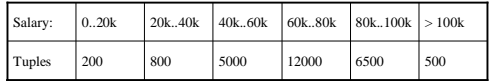

 $T(Employee) = 25000$ , but now we know the distribution

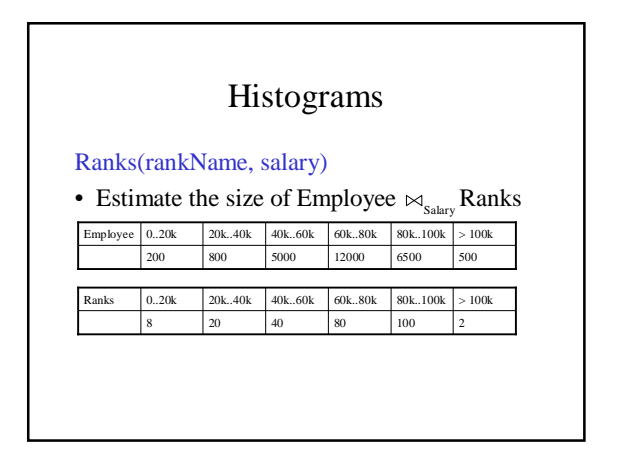

### Histograms

- Assume: – V(Employee, Salary) = 200
	- $-V(Ranks, Salary) = 250$
- Then T(Employee  $\bowtie_{\text{S}_{\text{alary}}}$  Ranks) =  $=\sum_{i=1,6}$  T<sub>i</sub> T<sub>i</sub> / 250  $= (200x8 + 800x20 + 5000x40 +$ 
	- $12000x80 + 6500x100 + 500x2)/250$
	- $=$  ….

# Plans for Single-Relation Queries (Prep for Join ordering)

- Task: create a query execution plan for a single Select-project-group-by block.
- **Key idea**: consider each possible *access path* to the relevant tuples of the relation. Choose the cheapest one.
- The different operations are essentially carried out together (e.g., if an index is used for a selection, projection is done for each retrieved tuple, and the resulting tuples are *pipelined* into the aggregate computation).

#### Example • If we have an Index on *rating*:  $-$  (1/NKeys(I)) \* NTuples(R) = (1/10) \* 40000 tuples retrieved. – Clustered index:  $(1/NKeys(I))$  \*  $(NPages(I)+NPages(R)) = (1/10)$  $*(50+500)$  pages are retrieved (= 55). SELECT S.sid FROM Sailors S WHERE S.rating=8

- Unclustered index:  $(1/NKeys(I))$  \*  $(NPages(I)+NTuples(R))$  =  $(1/10) * (50+40000)$  pages are retrieved.
- If we have an index on *sid*:
- Would have to retrieve all tuples/pages. With a clustered index, the cost is 50+500.
- Doing a file scan: we retrieve all file pages (500).

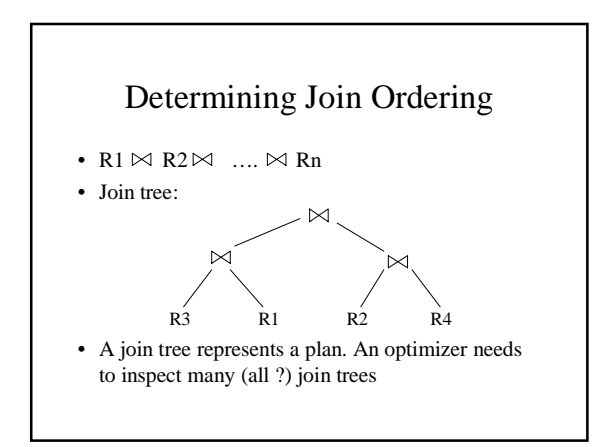

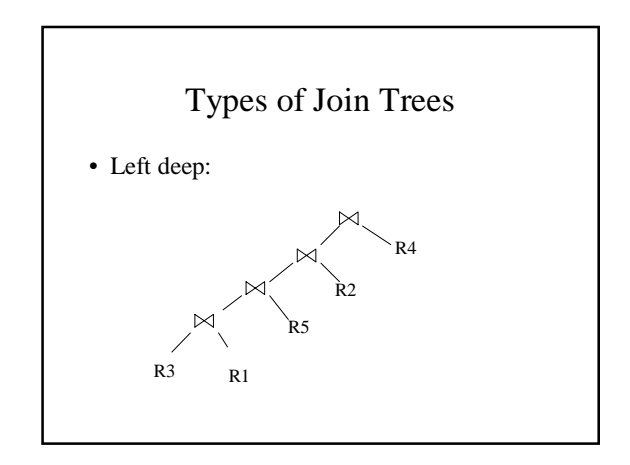

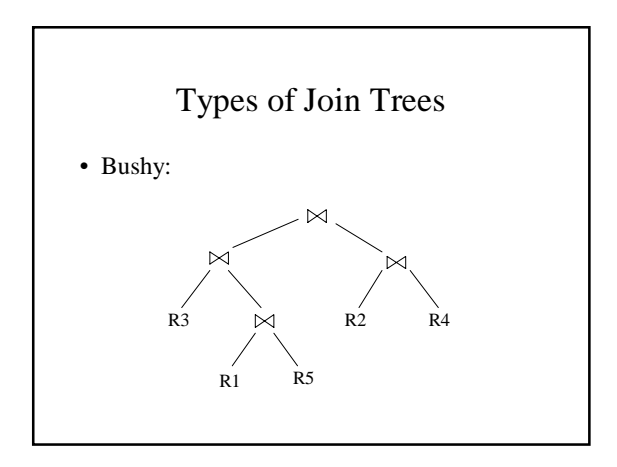

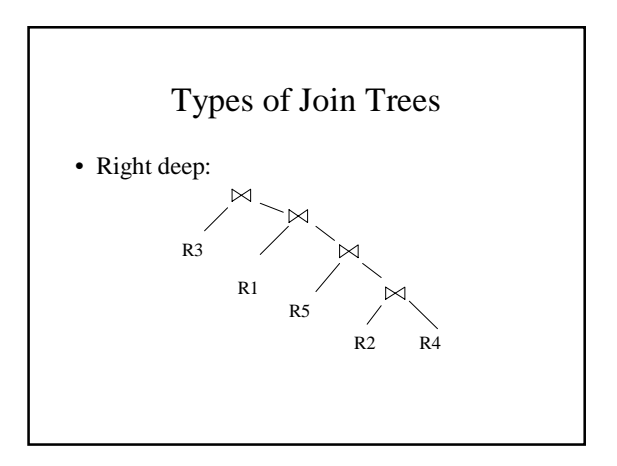

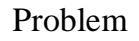

- Given: a query  $R1 \bowtie R2 \bowtie ... \bowtie Rn$
- Assume we have a function cost() that gives us the cost of every join tree
- Find the best join tree for the query

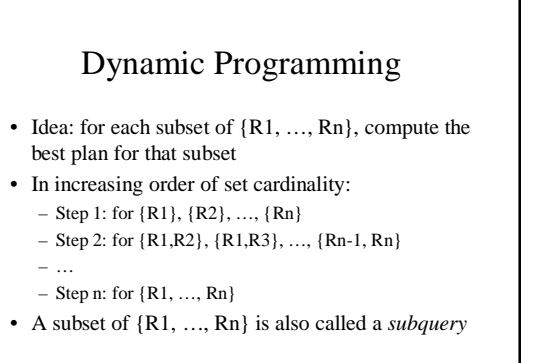

### Dynamic Programming

• For each subquery  $Q \subseteq \{R1, ..., Rn\}$ compute the following:

 $-$  Size(O)

- A best plan for Q: Plan(Q)
- The cost of that plan: Cost(Q)

### Dynamic Programming

- **Step 1**: For each {Ri} do:
	- $-$  Size({Ri}) = B(Ri)
	- $-$  Plan({Ri}) = Ri
	- $-$  Cost({Ri}) = (cost of scanning Ri)

### Dynamic Programming

- **Step i**: For each  $Q \subseteq \{R1, ..., Rn\}$  of cardinality i do:
	- Compute Size(Q) (later…)
	- For every pair of subqueries Q', Q'' s.t.  $Q = Q' U Q''$ compute  $cost(Plan(Q') \bowtie Plan(Q''))$
	- $-Cost(Q)$  = the smallest such cost
	- $-$  Plan(Q) = the corresponding plan

### Dynamic Programming

• Return  $Plan({R1, ..., Rn})$ 

# Dynamic Programming

- Summary: computes optimal plans for subqueries:
	- Step 1: {R1}, {R2}, …, {Rn}
	- Step 2: {R1, R2}, {R1, R3}, …, {Rn-1, Rn}
- … Step n: {R1, …, Rn}
- We used naïve size/cost estimations
- In practice:
	- more realistic size/cost estimations (next)
	- heuristics for Reducing the Search Space
	- Restrict to left linear trees • Restrict to trees "without cartesian product"
	- need more than just one plan for each subquery:
		- "interesting orders"

# Completing the Physical Query Plan

- Choose algorithm to implement each operator
	- Need to account for more than cost:
		- How much memory do we have ?
		- Are the input operand(s) sorted ?
- Decide for each intermediate result:
	- To materialize
	- To pipeline